## **MIT AITI Mobile Application Development in Java** Nigeria, Summer 2012 **Android Lab 1: Android GUI Calculator**

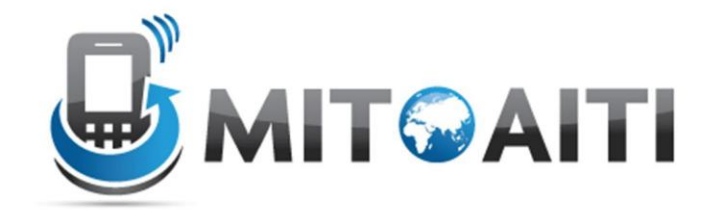

Create a simple android GUI calculator application with the standard four function calculator (+, -,  $\langle$ , \*). You will need 16 buttons: numbers 0-9, +, -,  $\langle$ , \*, =, and clear, as well as a textbox that will function as the calculator screen.

**Here is an example interface:**

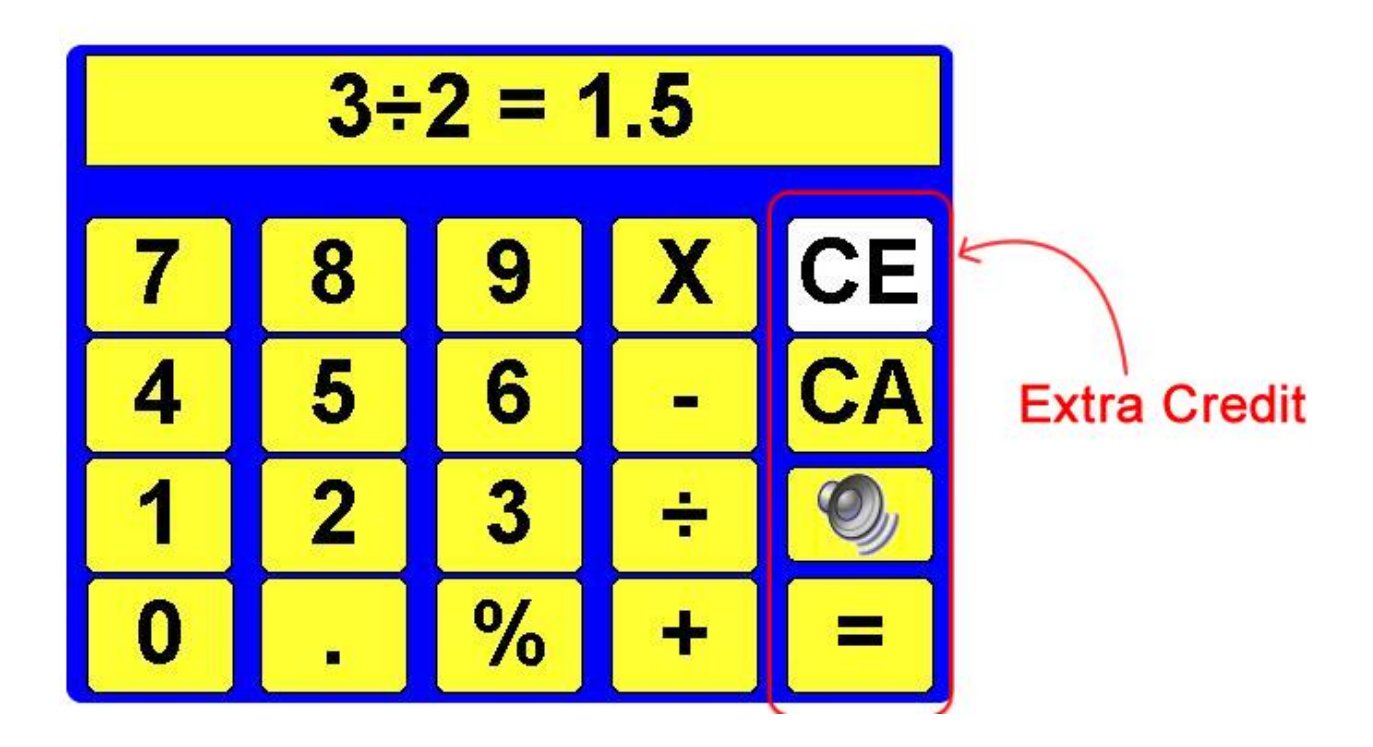